## Infusions – Commencing a Truly Continuous Infusion – Nursing/Midwifery

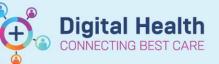

Digital Health Quick Reference Guide

## Key messages:

• All infusions must be commenced via the Medication Administration Wizard (MAW).

## **Commencing a Truly Continuous Infusion**

- 1. Check the box next to the infusion
- Click the yellow highlighted field under Result, the MAW Administration Window will open.
- 3. Review medication order in Banner
- 4. Review the Bag number
- 5. Enter the Site of Administration
- 6. Enter in Second Nurse details
- Click OK. Second Nurse/Midwife enters password, sign off Medication Administration window.

| P                      | Me                                           | dication Administrat                                               | ion                                                     |                                  | _ □                                  | ×               |
|------------------------|----------------------------------------------|--------------------------------------------------------------------|---------------------------------------------------------|----------------------------------|--------------------------------------|-----------------|
|                        |                                              |                                                                    |                                                         | 0                                | Last Refresh at 17:45 AEE            | DT              |
| Testwhiep20, Sarah MRS | MRN: 1684474<br>FIN#: IPE24976803            | DOB: 26/12/193<br>Age: 81 years                                    | 8                                                       |                                  | Loc: R01; Chai                       | r 11<br>gies ** |
|                        | 03/12/2020                                   | 16:25 AEDT - 03/12/2020                                            | 19:05 AEDT                                              |                                  |                                      |                 |
| Scheduled              | Mnemonic<br>heparin<br>heparin (additive) 25 | Details<br>250 mL, IV Infusion, F                                  |                                                         | Result 2<br>250 mL, IV Infusion, | 15 mL/hr, <site>_</site>             |                 |
| Continuous             | Sodium Chie                                  |                                                                    | arting for: Testwh                                      | iep20, Sarah MRS                 | _ 0                                  | ×               |
|                        | Ves<br>Ves<br>*Performe                      | No heparin (additi<br>No Sodium Chlori<br>d date / time : 03/12/20 | ive) 25,000 unit(s)/250<br>de 0.9% infusion 250 n<br>20 | mL                               | bagi, Total volume (mL): 250<br>Chai | inge            |
|                        |                                              | erformed by : NURSE6.                                              | Nursing6                                                | -                                |                                      |                 |
|                        |                                              | Witnessed by :                                                     |                                                         | <b>G</b>                         |                                      |                 |
|                        |                                              | 4 *Bag # : 1<br>*Site :                                            | - 5                                                     |                                  |                                      |                 |
|                        |                                              | Volume (mL) : 250                                                  |                                                         |                                  |                                      |                 |
|                        |                                              | Rate (mL/hr): 15                                                   |                                                         |                                  |                                      |                 |
|                        |                                              | heparin Dose : 1500                                                | units/hr                                                | ~                                |                                      |                 |
|                        |                                              |                                                                    |                                                         |                                  | Begin                                | n Ba            |
|                        |                                              |                                                                    |                                                         |                                  | 7 OK Can                             | ncel            |

 Click refresh and check the "Begin Bag" & date and time details are correct on the MAR

| Continuous Infusions                                                                                                    |         |                                                       |                       |
|----------------------------------------------------------------------------------------------------|---------|-------------------------------------------------------|-----------------------|
| heparin (additive) 25,000 unit(s) [1,500 units/hr]<br>Sodium Chloride 0.9% infusion 250 mL<br>250 mL, IV Infusion, Rate: 15 mL/hr, First dose 03/12/2020 17:42:00, Use premix<br>heparin bags, Total volume (mL): 250 | End Bag | Pending<br>Last bag started:<br>03/12/2020 17:45 AEDT |                       |
| Administration Information                                                                                                    |         |                                                       | Begin Bag 250 mL 15 m |
| heparin                                                                                                    |         |                                                       | 1,500 units/hr        |
| Sodium Chloride 0.9%                                                                                                    |         |                                                       |                       |

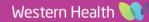